Datenaufbereitung Deutschland e=2,p\_c=5, p\_d=10,  $\xi$ =0.8,  $\delta$ =1; 20.06.2021

# Vorbereitung:

t0JHU der Tag nichtsporadischer I\_neu (erster Tage der JHU Daten = 1), zugehöriges Datum: datet0

```
In[1]:= {ColorConf = Brown, ColorQtot = Brown, ColorQneu = Red, ColorAq = Hue[0.5],
                  | braun
                                       braun
                                                            rot
                                                                            Farbton
       ColorA =
Blue, ColorP =
Purple , ColorR =
Hue[0.2], ColorRq =
Hue[0.3],
                blau
                                lila
                                                  Farbton
                                                                        Earbton
       ColorRho =
Orange , Colorkappa =
RGBColor [1, 0.8, 0], Colorq =
Black};
                  orange
                                          RGB Farbe
                                                                          schwarz
    Char[x_, AAA_, BBB_] = Piccewise [{{1, AAA <= x <= BBB}}, 0];
                           stückweise
    (*charakteristische Funktion des Intervalls [a,b])*)
    hilf1ModMult [x_] = Piecewise [\{0, x \le 0\}, \{Exp[-x^{-1}], 0 \le x\}]];
                        stückweise
                                                Exponentialfunktion
    hilf2ModMult [x_] =
                                   hilf1ModMult [x]
                         hilf1ModMult [x] + hilf1ModMult [1 - x]
                                                                ;
    <code>ModMult[x\_, AAA\_, BBB\_, ccc\_] = 1 + (ccc – 1)</code> <code>hilf2ModMult</code> \big\vertx - AAA
                                                                 \frac{1}{\text{BBB - AAA}}(*glatte Anhebung um Faktor ccc im Intervall [AAA,BBB]*) ;
    Confirmed =
Import[
                 Limportiere
        "https ://data.humdata .org/hxlproxy /api/data-preview .csv?url=https%3A%2F%2Fraw.
           githubusercontent .com%2FCSSEGISandData %2FCOVID-19%2Fmaster %2Fcsse_covid _
           19_data %2Fcsse_covid _19_time_series %2Ftime_series _covid19 _confirmed _global
           .csv&filename =time_series _covid19 _confirmed _global .csv",
       {"Data"}];
    Recovered =
     importiere
     Import[
       "https ://data.humdata .org/hxlproxy /api/data-preview .csv?url=https%3A%2F%2Fraw.
         githubusercontent .com%2FCSSEGISandData %2FCOVID-19%2Fmaster %2Fcsse_covid _19
         _data %2Fcsse_covid _19_time_series %2Ftime_series _covid19 _recovered _global .csv
         &filename =time_series _covid19 _recovered _global .csv", {"Data"}];
    Deaths =
Import[
             importiere
       "https ://data.humdata .org/hxlproxy /api/data-preview .csv?url=https%3A%2F%2Fraw.
```
githubusercontent .com%2FCSSEGISandData %2FCOVID-19%2Fmaster %2Fcsse\_covid \_19 data %2Fcsse covid 19 time series %2Ftime series covid19 deaths global .csv& filename =time\_series \_covid19 \_deaths \_global .csv", {"Data"}];

```
ln[8] :=
```
 $ln[9] := e = 2;$  $pc = 7$ ; pd = 10;  $q = 15;$ 

```
NO = 84000000;
(*Beginn der JHU Daten*) date0JHU = {2020, 01, 22};
gib aus
Print['e = ", e, " pc = ", pc, " ple, " pd = ", pd, ", q = ", q, ", N0 = ", N0];selectD[x_]: = x[[2]] == "Germany";
Conf0 =
Select[Confirmed , selectD ][[1]][[5 ;;
All]];
        wähle aus
                                                alle
Recov0 =
Select[Recovered , selectD ][[1]][[5 ;;
All]];
         wähle aus
                                                 alle
Deaths0 =
Select[Deaths , selectD ][[1]][[5 ;;
All]];
          wähle aus
                                               alle
(*Datenlisten XXX0 über den gesamten JHU Zeitraum *)
QJHU0 = Table[Conf0[[j]]–(Recov0[[j]] + Deaths0[[j]]), {j, Length[Conf0]}];
        Tabelle
                                                             Länge
Qneu0x =
Table[ Conf0[[j]] - Conf0[[j - 1]], {j, 2,
Length[Conf0]}];
         Tabelle
                                                  Länge
QneuJHU0 =
Join[{Conf0[[1]]}, Qneu0x];
           verknüpfe
RJHU0 = Recov0 + Deaths0 ;
(*Bestimmung von
t0JHU - mindestens p_d Tage kein verschwindendes Qneu*) k = 1;
solange j=1
While||| QneuJHU0[[k+j]] == 0, k++|;
       e+pd
t0JHU = k + 1;(*Datum von
t0JHU*)datet0 =
DatePlus [date0JHU , t0JHU - 1];
                 addiere zu Datum
gib aus
Print["t0 inJHU-Zählung t0JHU=", t0JHU , " i.e. ", datet0];
(*Datensätze wie oben ohne "0" ab t0JHU*)
QneuJHU =
Take[QneuJHU0 , {t0JHU ,
Length[QneuJHU0 ]}];
          entferne
                                    Länge
Conf =
Take[Conf0 , {t0JHU ,
Length[Conf0]}];
       entferne
                             Länge
QJHU =
Take[QJHU0 , {t0JHU ,
Length[QJHU0]}];
       entferne
                             Länge
\text{Qneu3JHU} = \text{Table} \left| N \right| (1/3) \quad \text{)}Tabelle | numerischer-Wert
                            1
                               QneuJHU0 [[k + j]], {k, t0JHU ,
Length[QneuJHU0 ] - 1};
                                                             Länge
```
Qneu7JHU = Tabelle Table numerischer Wert N(1 / 7) j=-3 3 QneuJHU0 [[k + j]], {k, t0JHU , Länge Length[QneuJHU0 ] - 3}; RJHU = entferne Take[RJHU0 , {t0JHU , Länge Length[RJHU0]}]; (\*q-korrigierte Werte der aktuell Erkrankten und Redrawn \*) Aqa = Tabelle Table j=0 q-1 QneuJHU0 [[t0JHU + k - j]], {k, 1, q}; Aqb = Tabelle Table j=0 q-1 QneuJHU [[k - j]], {k, q + 1, Länge Length[QneuJHU ]}; QqJHU = verknüpfe Join[Aqa, Aqb]; RqJHU = Tabelle Table[ Conf[[k]] - QqJHU[[k]], {k, Länge Length[QqJHU]}]; (\*aktiv Infektiöse \*) Pa = Tabelle Table j=1 pc QneuJHU0 [[t0JHU + k - j]], {k, 1, pc}; Pb = Tabelle Table j=1 pc QneuJHU [[k - j]], {k, pc + 1, Länge Length[QneuJHU ]}; PJHU = verknüpfe Join[Pa, Pb]; GraphQJHU = graphische Darstellung einer Datumsli⋯ DateListPlot [QJHU, datet0 , Sequenz Sequence [ Thema der graphischen Darstellung PlotTheme → "Detailed ", Bildgröße ImageSize → mittelgroß Medium], (\* verknüpft? Joined → falsch False ,\*) Sequenz Sequence [ Thema der graphischen Darstellung PlotTheme → "Detailed ", Bildgröße ImageSize → mittelgroß Medium], Darstellungsstil PlotStyle → {ColorA}, Rahmenbeschrift⋯ FrameLabel → { keine None, "QJHU"}]; GraphPJHU = graphische Darstellung einer Datumsliste DateListPlot [PJHU, datet0 , Sequenz Sequence [ Thema der graphischen Darstellung PlotTheme → "Detailed ", Bildgröße ImageSize → mittelgroß Medium], Sequenz Sequence [ Thema der graphischen Darstellung PlotTheme → "Detailed ", Bildgröße ImageSize → mittelgroß Medium], Darstellungsstil PlotStyle → {ColorP}];

Sequenz Thema der graphischen Darstellung Bildgröße mittelgroß Darstellungsstil GraphRJHU = DateListPlot RJHU, datet0 , Sequence [ PlotTheme → "Detailed ", graphische Darstellung einer Datumsli⋯ Sequenz Thema der graphischen Darstellung Bildgröße ImageSize → Medium], PlotStyle → {ColorR}, PlotRange →  $\{0, 2.5 \times 10^6\}$ ; mittelgroß Darstellungsstil Koordinatenbereich der Graphik GraphQqJHU = DateListPlot [QqJHU , datet0 , graphische Darstellung einer Datumsliste **Sequenz** Sequence [ PlotTheme → "Detailed ", ImageSize → Medium], PlotStyle → {ColorAq }]; Thema der graphischen Darstellung Bildgröße mittelgroß Darstellungsstil GraphRqJHU = DateListPlot [RqJHU , datet0 , graphische Darstellung einer Datumsliste Sequenz Sequence [ PlotTheme → "Detailed ", ImageSize → Medium], PlotStyle → {ColorRq }]; Thema der graphischen Darstellung Bildgröße mittelgroß Darstellungsstil GraphQneuJHU0 = DateListPlot [QneuJHU0 , date0JHU , Joined → False]; graphische Darstellung einer Datumsliste verknüpft? falsch GraphQneuJHU = DateListPlot [QneuJHU , datet0 , (\* Joined → False ,\*) graphische Darstellung einer Datumsliste verknüpft? falsch Darstellungsstil PlotStyle → {ColorQneu}, Sequence[PlotTheme → "Detailed", ImageSize → Medium]]; Sequenz Thema der graphischen Darstellung Bildgröße mittelgroß GraphConf = DateListPlot [Conf, datet0 , Joined → False , graphische Darstellung einer Datumsli… | verknüpft? | [falsch Sequenz Thema der graphischen Darstellung Bildgröße Sequence [ PlotTheme → "Detailed ", ImageSize → Medium], PlotStyle → {ColorQtot }]; mittelgroß Darstellungsstil GraphQneu3JHU = DateListPlot [Qneu3JHU , datet0 , (\* Joined → False ,\*) graphische Darstellung einer Datumsliste verknüpft? falsch **Sequenz** Sequence [ PlotTheme → "Detailed ", ImageSize → Medium], PlotStyle → {ColorQneu }]; Thema der graphischen Darstellung Bildgröße mittelgroß Darstellungsstil GraphQneu7JHU = DateListPlot [Qneu7JHU , datet0 , PlotStyle → {ColorQneu }, graphische Darstellung einer Datumsliste Darstellungsstil Sequenz<sub>1</sub> Sequence [ PlotTheme → "Detailed ", ImageSize → Medium]]; Thema der graphischen Darstellung Bildgröße **I**mittelgroß GraphLogQneu7JHU = DateListLogPlot [Qneu7JHU , datet0 , PlotStyle → {ColorQneu }, logarithmische Darstellung einer Datumsliste Darstellungsstil **Sequenz** Sequence [ PlotTheme → "Detailed ", ImageSize → Medium]]; Thema der graphischen Darstellung | Bildgröße | Mittelgroß  $tFeb1 = 12 - t0JHU;$  $tMarch1 = tFeb1 + 29;$  $tApril = tMarch1 + 31; tMay1 = tApr1 + 30; tJune1 = tMay1 + 31;$  $t$ July1 =  $t$ June1 + 30;  $t$ Aug1 =  $t$ July1 + 31;  $t$ Sep1 =  $t$ Aug1 + 31;  $t$ Oct1 =  $t$ Sep1 + 30;  $t$ Nov1 =  $t$ Oct1 + 31;  $t$ Dec1 =  $t$ Nov1 + 30;  $t$ Jan12021 =  $t$ Dec1 + 31; tFeb12021 = tJan12021 + 31; tMar12021 = tFeb12021 + 28;

```
tApril2021 = tMar12021 + 31;tMay12021 = tApr12021 + 30;
tJune12021 = tMay12021 + 31;
tJuly12021 = tJune12021 + 30;
(*Tageszählung in Landesindizierung , t0=1*)
gib aus
Print["Test
DatePlus [datet0 ,tMarch1 ] = ",
DatePlus [datet0 , tMarch1 - 1]];
             addiere zu Datum
                                               addiere zu Datum
gib aus
Print["letztes QneuJHU = ", QneuJHU [[- 1]] ];
gib aus
Print["letztes Qneu7JHU = ", Qneu7JHU [[-1]] ]
```
Impffunktion bis aktuelles Datum aus Daten von Impfdashboard, danach geschätzt: April 9 M ~ 350 k/T, ab Mai 12 M/Monat ~ 450 k/T

```
\mathbb{N}^{[43]:} <code>N[12 × 10^6/30]</code>(*<code>April leicht übertrieben optimistisch geschätzt:*)</code>
      numerischer Wert
```

```
Out[-1] = 400000.
```

```
ln[44] :=
```

```
ImpfungenD =
Import[
```

```
| importiere
```
\_\_\_ \_\_\_ \_\_\_ \_\_\_ \_\_\_ \_\_\_ \_\_\_ \_\_\_ \_\_\_ \_\_\_ \_

"https ://impfdashboard .de/static/data/germany\_vaccinations \_timeseries \_v2.tsv"]; gib aus Print["Inhalt der Datei ImpfungenD = ", ImpfungenD [[1]]]; VacDvoll = Table[ImpfungenD [[k]][[10]], {k, 2, Length[ImpfungenD ]}] Tabelle Länge

(\*Anzahl der Vollgeimpften \*);

VacDerst = Table[ImpfungenD [[k]][[9]] - ImpfungenD [[k]][[10]], {k, 2, Length[ImpfungenD ]}] Tabelle Länge

```
(*Anzahl der lediglich Erstegeimpften *);
```

```
VD1 = 0.7 VacDerst + 0.95 VacDvoll (*Abzug von den Suszeptiblen gewichtet *) ;
```
VD0 = Table[0, tDec1 + 25]; VD0 = Table[0, tDec1 + 25]; Tabelle Tabelle

VD = Join[VD0, VD1] (\*bis dato gebildete Zeitreihe Erstimpfungen \*); verknüpfe

gib aus Print["Gewichtete Anzahl de Abzugs von den

```
Suszeptiblen durch Impfungen bis zum Vortag = ", VD[[-1]]];
```

```
gib aus
Print["Gesamtzahl der Impfungen bis zum Vortag = ", ImpfungenD [[- 1]][[9]]];
```
(\*Fortsetzung in die Zukunft unter der Annahme k3

```
Impfungen pro Tag im restlichen März, k4 im Apriel , k5 ab Mai*)
       parImpf = {k5 \rightarrow 400};
       VV =
JoinVD,
            verknüpfe
           Tabelle
            Table \left[\right. (*k4 \left.\right.10^{3}(k-(Length[VD])) +VD[[Length[VD]]])Char[k,Length[VD]+1,tMay12021-1] +
                                 Länge
                                                    Länge
                                                                           Länge
                (k5 \t10^3 \t(k-(t\mathtt{May12021}))+(k4 \t10^3(t\mathtt{May12021}-Length[VD])) \t+ V\mathtt{D}[[Length[VD]]])Länge
                                                                                       Länge
                 Char[k,tMay12021 ,tJuly12021 +31+20]+*)
               <code>VD[[-1]]+k5</code> 10^3 (k – Length[VD]), {k, Length[VD]+1, 1000}] /. <code>parImpf</code> ]
                                   Länge
                                                      Länge
        (*Gesamtzahl Impfungen als Liste*);
       lösche
       Clear[V];
Do[V[k] = 0, {k, - 100, 0}];
                  literiere
       literiere
       Do[V[k] = VV[[k]], {k, 1,
Length[VV]}](*Gesamtzahl Impfungen als Funktion *);
                                 Länge
        graphische Darst… Lentferne
       DateListPlot[Take[VV,{tDec1+26,600}],{2020,12,27},PlotRange →{0,8×10^7\}]Koordinatenbereich der Graphik
 In[56]:= {VV[[tApr12021 ]], VV[[tMay12021 ]] - VV[[tApr12021 ]], VV[[tMay12021 ]]}
Out[306]= \{8.17843 \times 10^6, 9.86185 \times 10^6, 1.80403 \times 10^7\}In[57]:= VD[[- 1]] - VD[[- 2]] (*Anzahl Impfungen am jeweiligen Vortag*)
Out[307]= 407 432.
 In[58]:= VD[[- 1]] (*letzter Stand des Abzugs von den Suszeptiblen *)
Out[308]= 3.5771 \times 10^{7}In[59]:= ImpfungenD [[- 1]][[9]] (*Anzahl der Gei*)
Out[309]= 42 065 100
       Hochskalierung von gamma durch B.1.1.7, approximativ mit Gesamtamplitude 1.5
       RKI: KW 04 6%, KW 6 22%, KW 8 46%, KW 10 72%, KW 12 88%
       Daten beziehen sich auf Infektionen, die etwa eine Woche früher erfolgt sind
 In[60]:= CC = 1.5; AA = tJan12021 - 10; BB = tApr12021 + 20;
       fzeta[x] = ModMult[x, AA, BB, cc];zeta =
Table[fzeta[k], {k, 1, 1000}];
              Tabelle
       ___ ___ ___ ___ ___ ___ ___ ___ ___ ___ ___ ___ ___ ___ ___ ___ ___
```
Ab hier abhängig von  $\delta$ , der Impffunktion V[k] und dem Hochskalierungsfaktor zeta[k]

```
In[63]:= (*Ab hier Abhängigkeit von δ *)
      \delta = 1; \alpha = 1/(1 + \delta); xi = 1(*Infektivitätsfaktor der dark*);
```
gammama = {0.5, 0.9, 0.9, 0.85, 0.8, 0.7, 0.6, 0.45, 0.15, 0.05};\n\nptilde[X\_1] = { 
$$
\alpha \sum_{j=1}^{K} gamma[j] + (1 - \alpha) \sum_{j=1}^{M} gamma[i] \}
$$
 fzetaa[X]};\n\nX0 = 1 - (e + pd); kend = 1000;  
\nDo[HJUUK] =  $\alpha^{-1}$  Conf0[[t0JHU + k - 1]], {k, X0, Length[QJHU(-e + pc)-1]}};\n\nDo[HDOH[K] = 0, {k, -100, X0 - 1]};  
\nDo[HDOH[K] = [1 + δ) Conf([t0JHU + k - 1 + e + pc], {k, X0, Length[Conf] - (e + pc));};\n\nDo[HDOH[K] = [1 + δ) Conf([t0JHU + k - 1 + e + pc], {k, X0, Length[Conf] - (e + pc)+1, kend}];\n\nDo[HDOH[K] = [1 + δ) Conf([t0JHU + k - 1 + e + pc], {k, X0, Length[Conf] - (e + pc)+1, kend}];\n\n\nDo[Genf7[k] = [1 + δ) Conf([t0JHU + k - 1 + j]], {k, X0, Length[Qneu7JHU]]};\n\n\nDo[Conf7[k] = [1 + δ] Conf([t0 + 1 + 0, 1 + 0, 1 + 0

numerischer Wert sJHU07 = N[1 – ((1 + δ) / N0) Conf7[(e + pc)]]; numerischer Wert GraphsJHU = DateListPlot[sJHU, datet0,(\*Joined→False,\*) PlotStyle → {Black}, graphische Darstellung einer Datumsliste verknüpft? falsch Darstellungsstil schwarz **Sequenz** Sequence [ PlotTheme → "Detailed ", ImageSize → Medium], PlotRange → {0, 1}]; Thema der graphischen Darstellung Bildgröße mittelgroß Koordinatenbereich der Graphik gib aus Print["sJHU(1. Okt 2020)=", sJHU[[tOct1]]]; kappa1von0 = (HDach[1]-HDach[0])  $/$  SJHU0  $\alpha$   $\rightarrow$ j=1 pc gamma[[j]] ( HDach[1 - j - e] - HDach[- j - e]) + xi (1 –  $\alpha$ )  $\rightarrow$ j=1 pd gamma[[j]]( HDach[1 – j – e] – HDach[– j – e])|||; kappa1 = **Tabelle** Table|(HDach[k + 1] – HDach[k]) / |sJHU[[k]] × fzeta[k]  $\alpha$  |  $\lambda$ j=1 pc gamma[[j]] ( HDach[k + 1 - j - e] - HDach[k - j - e]) + xi (1 – α) $\left| \sum_{ }^{ }$ j=1 pd gamma[[j]]( HDach[k+1-j-e]- HDach[k-j-e])|||, {k, 1, Länge  $Length[QueueJHU] - (pc + e + 1)]$ ;  $kappa$ 7von0 = (HDach7[1] – HDach7[0])  $/$ SJHU07  $\alpha$   $\rightarrow$ j=1 pc gamma[[j]] ( HDach7[1 - j - e] - HDach7[- j - e]) + xi (1 – α) $\left| \sum_{ }^{ }$ j=1 pd gamma[[j]]( HDach7[1 – j – e] – HDach7[–j – e])|||; kappa7 = **Tabelle** Table|(HDach7[k + 1] – HDach7[k]) / |sJHU7[[k]] × fzeta[k]  $\alpha$  |  $\lambda$ j=1 pc gamma[[j]] ( HDach7[k + 1 - j - e] - HDach7[k - j - e]) + xi (1 – α) $\left| \sum_{ }^{ }$ j=1 pd gamma[[j]]( HDach7[k+1-j-e]- HDach7[k-j-e])|||,  $\{k, 1, Length[Qneu7JHU] - (pc + e + 1)\};$ Länge

Graphkappa7 = DateListPlot [kappa7 , datet0 , (\* Joined → False ,\*) graphische Darstellung einer Datumsliste verknüpft? [falsch Darstellungsstil PlotStyle → {Colorkappa}, Sequence[PlotTheme → "Detailed", ImageSize → Medium], Sequenz Thema der graphischen Darstellung Bildgröße **I** mittelgroß Koordinatenbereich der Grap⋯ Rahmenbeschrift⋯ keine PlotRange → {0, 0.8}, FrameLabel → { None, "kappa\_ 7"}]; Graphkappa1 = DateListPlot [kappa1 , datet0 , (\* Joined → False ,\*) graphische Darstellung einer Datumsliste verknüpft? [falsch Darstellungsstil PlotStyle →{Colorkappa}, Sequence[PlotTheme → "Detailed", ImageSize → Medium], Sequenz Thema der graphischen Darstellung Bildgröße **I** mittelaro<sub>B</sub> Koordinatenbereich der Grap… LRahmenbeschrift… Lkeine PlotRange → {0, 0.8}, FrameLabel → { None, "kappa\_ 1"}]; Graphkappa7 = DateListPlot [kappa7 , datet0 , (\* Joined → False ,\*) graphische Darstellung einer Datumsliste verknüpft? falsch Darstellungsstil PlotStyle →{Colorkappa}, Sequence[PlotTheme → "Detailed", ImageSize → Medium], Sequenz Thema der graphischen Darstellung Bildgröße mittelgroß Koordinatenbereich der Grap… LRahmenbeschrift… Lkeine PlotRange → {0, 0.8}, FrameLabel → { None, "kappa\_ 7"}]; Graphcrit = DateListPlot [ Table[1 / ptilde[k], {k, 1, kend(\* Length[kappa1]+e+pd\*)}], graphische Darst⋯ Tabelle Länge datet0 , Sequence [ PlotTheme → "Detailed ", ImageSize → Medium], Sequenz Thema der graphischen Darstellung Bildgröße  $m$ ittelgroß Darstellungsstil | schwarz | dünn | punktiert PlotStyle → { Black , Thin, Dotted}]; (\*Rhokappac1 = Tabelle <code>Table $\left[\mathsf{s}$ JHU[[k]]kappa1[[k]]</code>  $\sum_{\mathsf{j}=1}^\mathsf{pc}$  gamma[[j]],{k,1  $\;$  , Länge Length[kappa1]}|; Rhokappad1 = **Tabelle** <code>Table $\big[\text{sJHU}[[k]]$ kappa1[[k]]xi  $\Sigma_{\text{j=1}}^{\text{pd}}$  gamma[[j]],{k,1 ,</code> Länge Length[kappa1]}| ;  $Rhokappa1 =$  $(1+\delta)^{-1}$  (Rhokappac1 +  $\delta$  Rhokappad1); GraphRhokappa1 = DateListPlot [Rhokappa1 ,datet0 , PlotStyle →{ColorRho }, graphische Darstellung einer Datumsliste Darstellungsstil **Sequenz** Sequence [ PlotTheme →"Detailed ", ImageSize → Medium], PlotRange →{0, 4}];\*) Thema der graphischen Darstell⋯ Bildgröße mittelgroß Koordinatenbereich der Graphik Rhokappa7 = Tabelle Table $\mid \sum \mid$ j=0 pc-1 sJHU7[[k - 1 + j]] × kappa7[[k - 1 + j]] × fzeta[k - 1 + j] α gamma[[j + 1]] + xi } j=0 pd-1 sJHU7[[k - 1 + j]] × kappa7[[k - 1 + j] ] × fzeta[k - 1 + j] (1 - α) gamma[[j + 1]] ,  $\{k, 1, \ldots\}$  Length[kappa7] – pd + 2}  $\left[\frac{*}{1+\delta}\right]^{-1}$  (Rhokappac7 +  $\delta$  Rhokappad7)\*); Länge GraphRhokappa7 = DateListPlot [Rhokappa7 , datet0 , PlotStyle → {ColorRho }, graphische Darstellung einer Datumsliste **Darstellungsstil** 

```
graphische Darstellung einer Datumsliste Darstellungsstil
   Sequenz
    Sequence [
PlotTheme → "Detailed ",
ImageSize →
Medium],
             Thema der graphischen Darstellung
                                         Bildgröße
                                                        mittelgroß
    Koordinatenbereich der ⋯ | Rahmenbeschrift… Lkeine
    PlotRange → {0, 4},
FrameLabel → {
None, "rho_7"}];
kx = 1;
solange
While[kappa7[[kx]] > 1/ptilde[kx], kx++]; t1JHU = kx;
datet1 =
DatePlus [datet0 , t1JHU - 1];
         addiere zu Datum
gib aus
Print["t1(rhokappa7)=", t1JHU, " i.e. ", datet1];
dateod =
DatePlus [datet0 ,
Length[QJHU] - 1];
          addiere zu Datum
Länge
gib aus
Print["eod =",
Length[QJHU0], " i.e. ", dateod];
                Länge
datet1 =
DatePlus [datet0 , t1JHU - 1];
         addiere zu Datum
gib aus
Print["t1(kappa7)=", t1JHU, " i.e. ", datet1];
datendkappa =
DatePlus [datet0 ,
Length[kappa7] - 1];
               addiere zu Datum
                                  Länge
gib aus
Print["end of kappa7 ", datendkappa ];
datendRhokappa =
DatePlus [datet0 ,
Length[Rhokappa7 ] - 1];
                   addiere zu Datum
                                      Länge
gib aus
Print["end of RhoJHU7 ", datendRhokappa ];
sJHU (1. Okt 2020 )=0.992299
t1(rhokappa7 )=29 i.e. {2020 , 3, 24}
eod =515 i.e. {2021 , 6, 19}
t1(kappa7 )=29 i.e. {2020 , 3, 24}
end of kappa7 {2021 , 6, 6}
end of RhoJHU7 {2021 , 5, 29}
```
\_\_\_ \_\_\_ \_\_\_ \_\_\_ \_\_\_ \_\_\_ \_\_\_ \_\_\_ \_\_\_ \_\_\_ \_\_\_ \_\_\_ \_\_\_ \_\_\_ \_\_\_ \_\_\_ \_\_\_ \_\_\_ \_\_

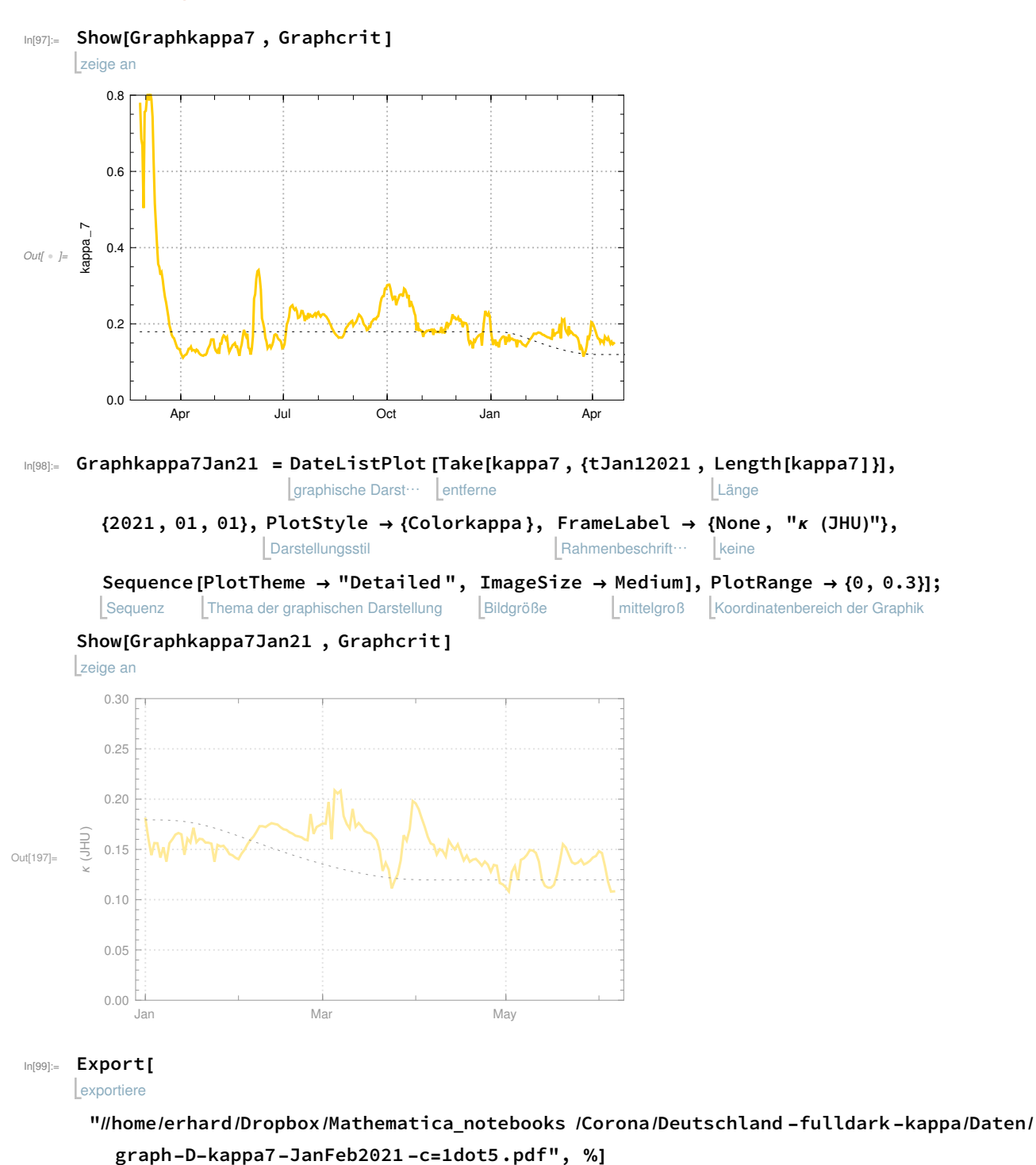

## Ab hier optionale Information aus den Daten:

 $\partial w_{\ell} =$  //home/erhard/Dropbox/Mathematica\_notebooks /Corona/Deutschland -fulldark -kappa/Daten/ graph-D-kappa7-JanFeb2021 -c=1dot5.pdf

leite ab

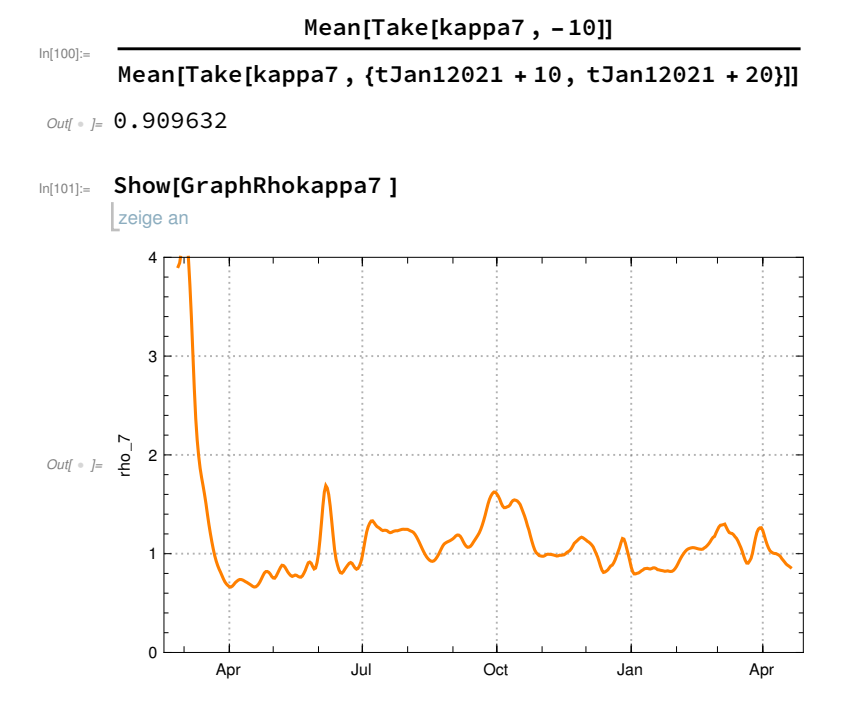

#### In[102]:= Export[

```
exportiere
```
"//home/erhard/Dropbox /Mathematica\_notebooks /Corona/Deutschland -fulldark -kappa/Daten/ graph-rho7-kappa .pdf", %]

 $\partial w_{\ell} = I$ /home/erhard/Dropbox/Mathematica\_notebooks /Corona/Deutschland -fulldark -kappa/Daten/ graph-rho7-kappa .pdf

```
In[103]≔ GraphRhokappa7Jan21 = DateListPlot[Take[Rhokappa7,{tJan12021,Length[Rhokappa7]}],
                               graphische Darst… Lentferne
                                                                            Länge
```
{2021, 01, 01}, PlotStyle → {ColorRho }, FrameLabel → { None, "ρ (JHU)"}, Darstellungsstil Rahmenbeschrift… Lkeine

```
Sequenz
Sequence[PlotTheme \rightarrow "Detailed", ImageSize \rightarrow Medium], PlotRange \rightarrow {0, 2}]
            Thema der graphischen Darstellung
                                                Bildgröße
                                                                    mittelgroß
Koordinatenbereich der Graphik
```
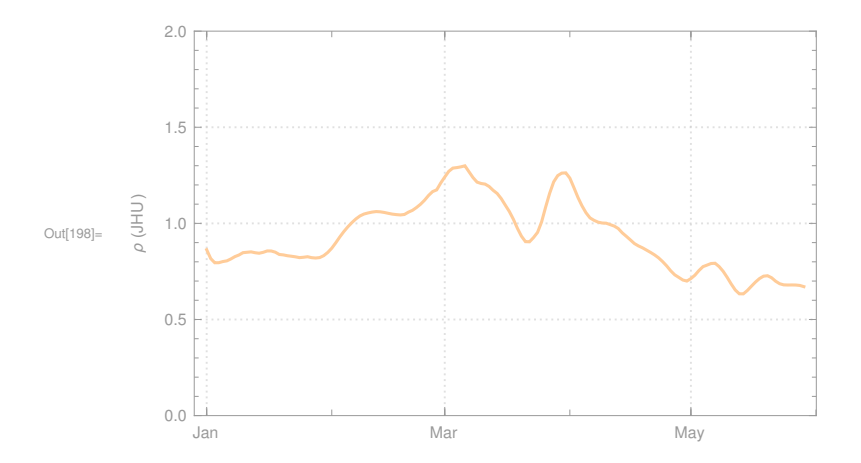

```
In[104]:=
In[105]:=
       gib aus
zeige an
      Print[
Show[GraphRhokappa7 ] ];
       gib aus
Graph
      Print["
Graph Rhokappa7 <graph-
D-rhokappa7 .pdf> " ];
                                           leite ab
      (*
Print[
Show[Graphkappa1 ,Graphcrit ] ];
        gib aus Lzeige an
       gib aus
Graph
      Print["
Graph kappa1 with critical value (dotted) <graph-
D-kappa1 .pdf> " ];*)
                                                                         leite ab
       gib aus
zeige an
      Print[
Show[Graphkappa7 , Graphcrit ] ];
       gib aus
Graph
      Print["
Graph kappa7 with critical value (dotted) <graph-
D-kappa7 .pdf> " ];
                                                                         leite ab
       gib aus
zeige an
      Print[
Show[GraphConf ] ];
       gib aus
Graph
      Print["
Graph Conf <graph-
D-Conf.pdf> " ];
                                     leite ab
       gib aus
zeige an
      Print[
Show[GraphQneuJHU ] ];
       gib aus
Graph
      Print["
Graph QneuJHU } <graph-
D-QneuJHU .pdf> " ];
                                         leite ab
       gib aus zeige an
      Print[
Show[GraphQneu7JHU ] ];
       gib aus
Graph
      Print["
Graph Qneu7JHU <graph-
                                           leite ab
                                   D-Qneu7JHU .pdf> " ];
       gib aus   | zeige an
      Print[
Show[GraphQneu3JHU , GraphQneu7JHU ] ];
       gib aus
Graph
      Print["
Graph Qneu7JHU und Qneu3JHU <graph-
D-Qneu3-7JHU.pdf> " ];
                                                          leite ab
       gib aus | zeige an
      Print[
Show[GraphQJHU ] ];
       gib aus
Graph
      Print["
Graph QJHU <graph-
D-QJHU.pdf> " ];
                                     leite ab
       gib aus | zeige an
      Print[
Show[GraphQJHU , GraphQqJHU ] ];
       gib aus
Graph
      Print["
Graph QJHU und QqJHU <graph-
                                                   leite ab
                                          D-A-Aq-JHU.pdf> " ];
       gib aus zeige an
      Print[
Show[GraphQJHU , GraphQqJHU , GraphPJHU ] ];
       gib aus
Graph
      Print["
Graph QJHU, QqJHU , PJHU <graph-
                                                      leite ab
                                              D-A-Aq-P-JHU.pdf> " ];
       aib aus <mark>L</mark>zeige an
      Print[
Show[GraphsJHU ]];
```
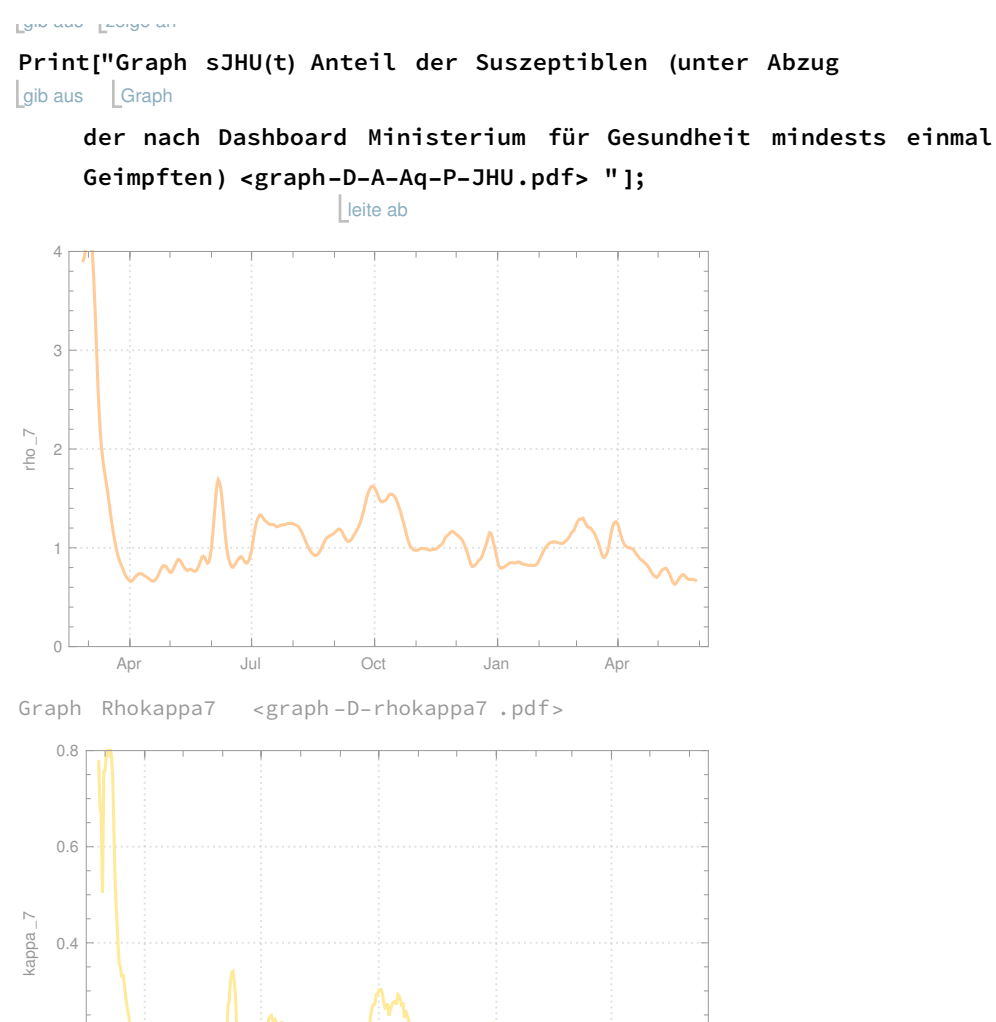

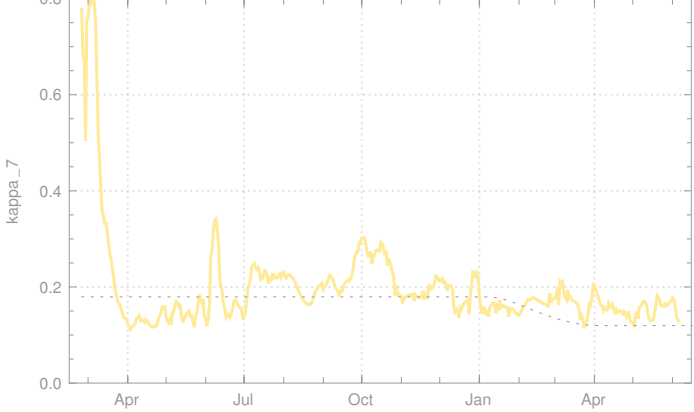

Graph kappa7 with critical value (dotted ) <graph -D-kappa7 .pdf>

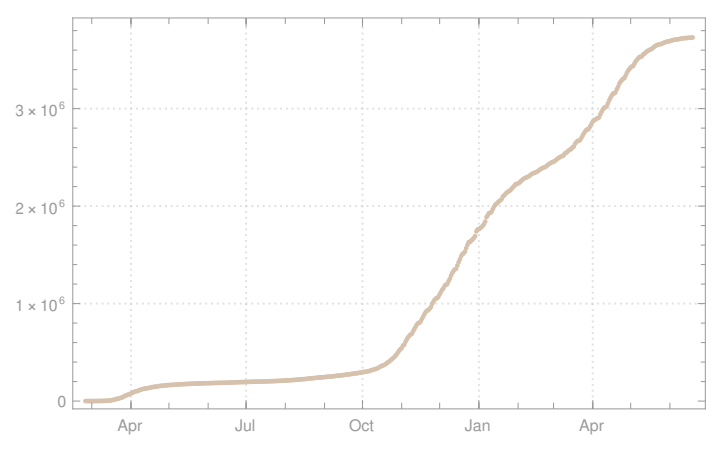

Graph Conf <graph -D-Conf .pdf>

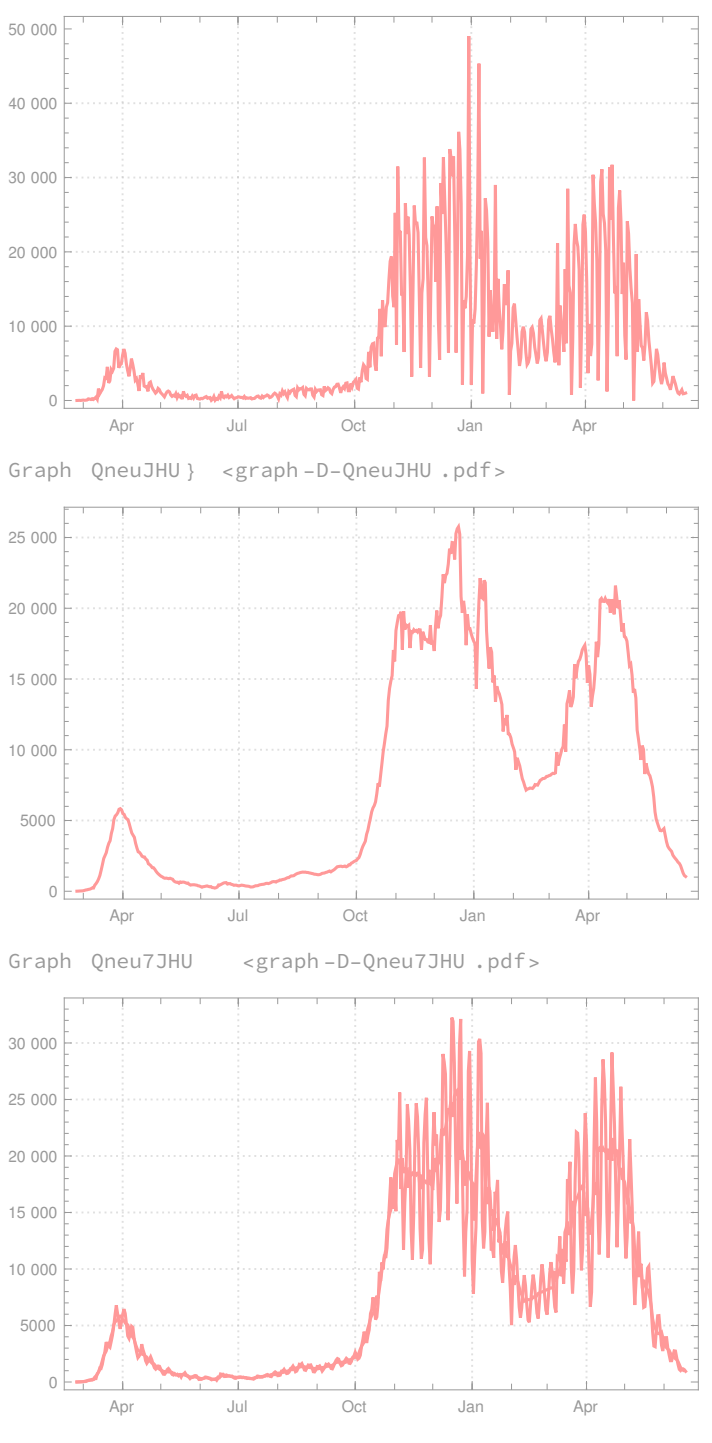

Graph Qneu7JHU und Qneu3JHU <graph -D-Qneu3 -7JHU .pdf>

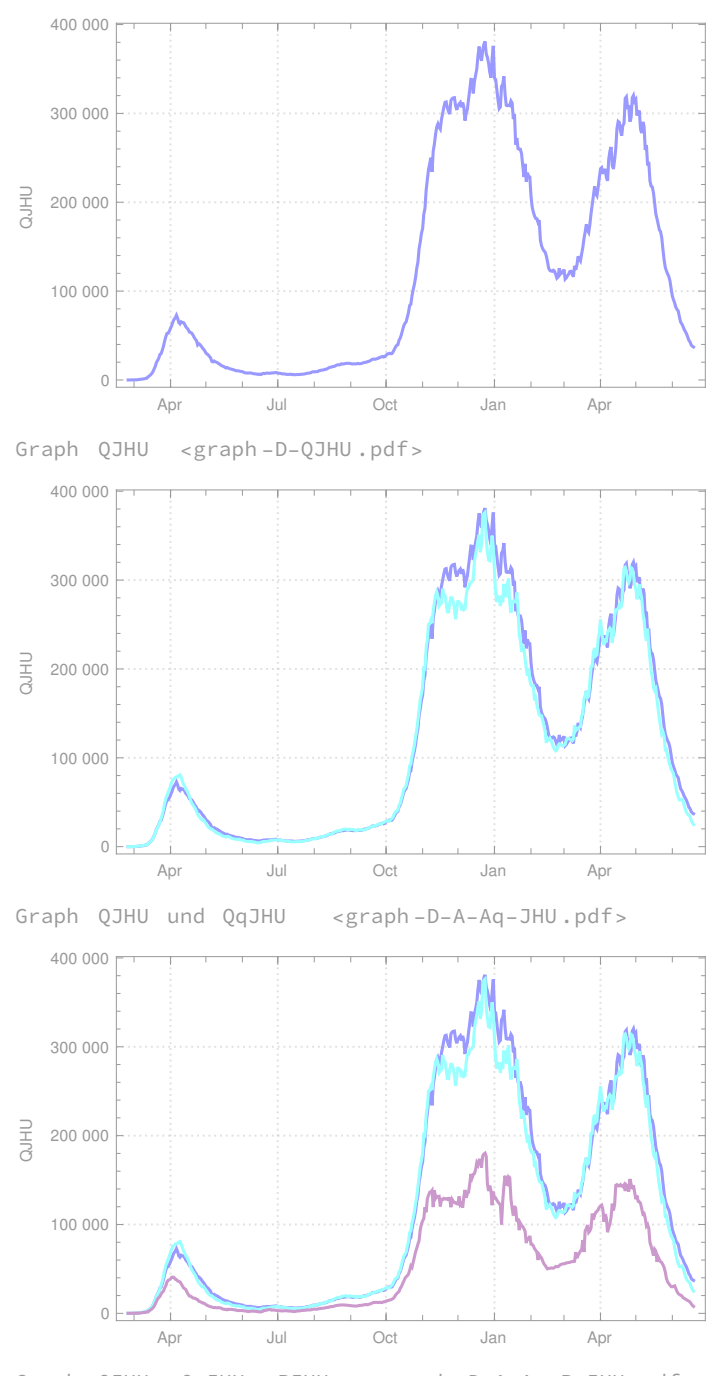

Graph QJHU , QqJHU , PJHU <graph -D-A-Aq-P-JHU .pdf>

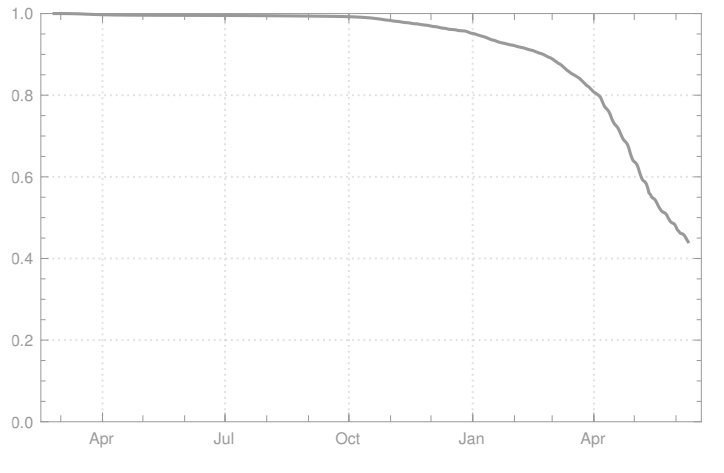

Graph sJHU (t) Anteil der Suszeptiblen (unter Abzug der nach Dashboard Ministerium für Gesundheit mindests einmal Geimpften ) <graph -D-A-Aq-P-JHU .pdf>

In[124]:=

## Export[

#### exportiere

"//home/erhard/Dropbox /Mathematica\_notebooks /Corona/Deutschland -2021-06ff/Daten/graph

```
-
D-kappa1 .pdf",
Show[Graphkappa1 , Graphcrit ]];
                 zeige an
```
# leite ab

## Export[

exportiere

"//home/erhard/Dropbox /Mathematica\_notebooks /Corona/Deutschland -2021-06ff/Daten/graph - D-kappa7 .pdf", Show[Graphkappa7 , Graphcrit ]];

```
leite ab
                      zeige an
```
#### exportiere Export[

"//home/erhard/Dropbox /Mathematica\_notebooks /Corona/Deutschland -2021-06ff/Daten/graph

```
-
D-kappa7 .pdf",
Show[Graphkappa7 , Graphcrit ]];
leite ab
                  zeige an
```
### Export[

**Lexportiere** 

"//home/erhard/Dropbox /Mathematica\_notebooks /Corona/Deutschland -2021-06ff/Daten/graph - D-Qneu7 .pdf", Show[GraphQneu7JHU ]];

```
leite ab
                     zeige an
```
### Export[

exportiere

"//home/erhard/Dropbox /Mathematica\_notebooks /Corona/Deutschland -2021-06ff/Daten/graph

```
-
D-Qneu3-Qneu7JHU .pdf",
Show[GraphQneu7JHU , GraphQneu3JHU ]];
leite ab
                           zeige an
```
#### **L**exportiere Export[

exportiere

"//home/erhard/Dropbox /Mathematica\_notebooks /Corona/Deutschland -2021-06ff/Daten/graph

```
-
D-QJHU.pdf",
Show[GraphQJHU ]];
```
leite ab zeige an

Export[

exportiere

"//home/erhard/Dropbox /Mathematica\_notebooks /Corona/Deutschland -2021-06ff/Daten/graph

- D-A-Aq-JHU.pdf", Show[GraphQJHU , GraphQqJHU ]]; leite ab zeige an

zeige an

Export[

exportiere

"//home/erhard/Dropbox /Mathematica\_notebooks /Corona/Deutschland -2021-06ff/Daten/graph-

D-A-Aq-P-JHU.pdf", Show[GraphQJHU , GraphQqJHU , GraphPJHU ]];

leite ab

#### Export[

exportiere

"//home/erhard/Dropbox /Mathematica\_notebooks /Corona/Deutschland -2021-06ff/Daten/graph-

leite ab D-sJHU.pdf", Show[GraphsJHU ]]; zeige an

```
In[132]:= (*Abschätzung der q-Werte*)
      qk = \{\}; 1 = 5; k = 10;solange
      Whilek <
Length[Qneu7JHU ],
               Länge
       lsolange
        While|QJHU[[k]] > \ranglej=0
                           l-1
                              Qneu7JHU [[k – j]], l ++|;
        qk =
Join[qk, {{k, l}}]; k++;
            verknüpfe
       l = 5;
      qx =
Table[qk[[j]][[2]], {j,
Length[qk]}];
           Tabelle
                                   Länge
      Graphqk =
DateListPlot [qx,
DatePlus [datet0 , 9],
PlotStyle → {Colorq},
                   graphische Darstellun…  Laddiere zu Datum
                                                               Darstellungsstil
           Sequenz
Thema der graphischen Darstellung
Bildgröße
           Sequence [
PlotTheme → "Detailed ",
ImageSize →
Medium]];
                                                                  mittelgroß
      Graphqconst =
          graphische Darst⋯
Tabelle
         DateListPlot [
Table[q,
Length[qk] + 5], {2020, 3, 5},
PlotStyle → {Colorq ,
Dashed}];
                                   Länge
                                                                    Darstellungsstil
                                                                                              gestrichelt
      Print[
Show[Graphqk , Graphqconst ] ];
```
gib aus zeige an Print[" Graph q(k) <graph-D-q(k).pdf> " ];

gib aus Graph

### Export[

exportiere

"//home/erhard/Dropbox /Mathematica\_notebooks /Corona/Deutschland -2021-06ff/Daten/graph

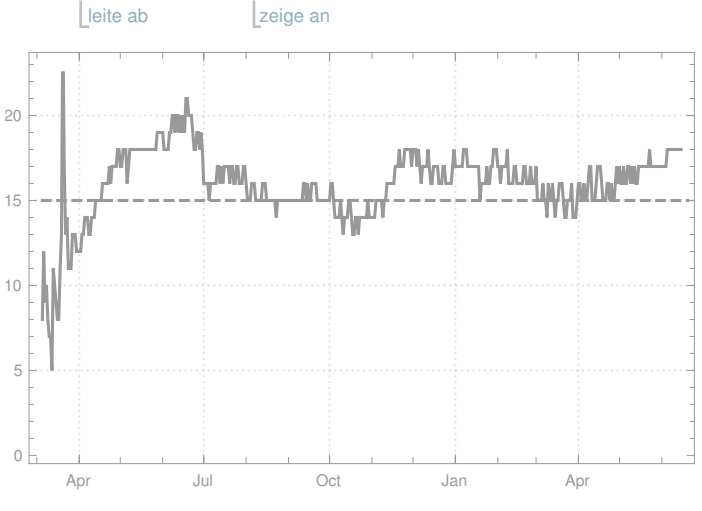

- D-q(k).pdf", Show[Graphqk , Graphqconst ]];

leite ab

Graph  $q(k)$  <graph-D-q(k).pdf>

In[139]:=